## **Application modernization**

## **into the NonStop Java world in 28 days**

Page 1

a journey with Hans-Fried Kirschbaum **CommitWork GmbH**

accompany me at this journey & I will demonstrate how you can bring your Java-application into production in only 28 days.

not just a "stand alone" test-application, but a complete businessapplication

- SingleSign-on
- Menue administration
- Client control
- Authorisation system
- Software distribution
- n18i-support

## agenda

- why should you travel ?
- where will we go ?
- the preparation
- let's go !
- learning by doing
- your guide
- alternative traveling packages

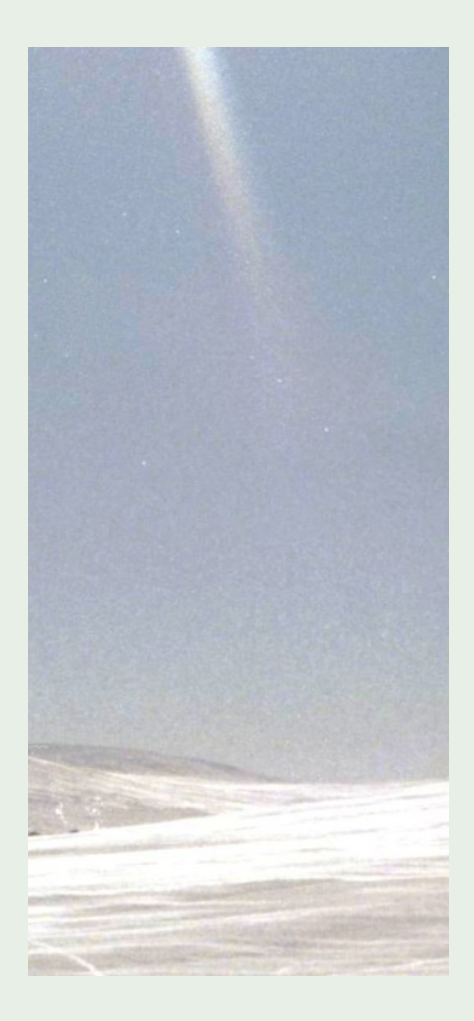

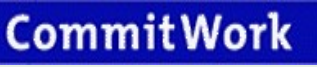

- applications demanding highest availability run on your HP NonStop Server today; these apps you should never migrate to less available hardware platforms
- C, Cobol, SQL/MP and Pathway are a solid foundation

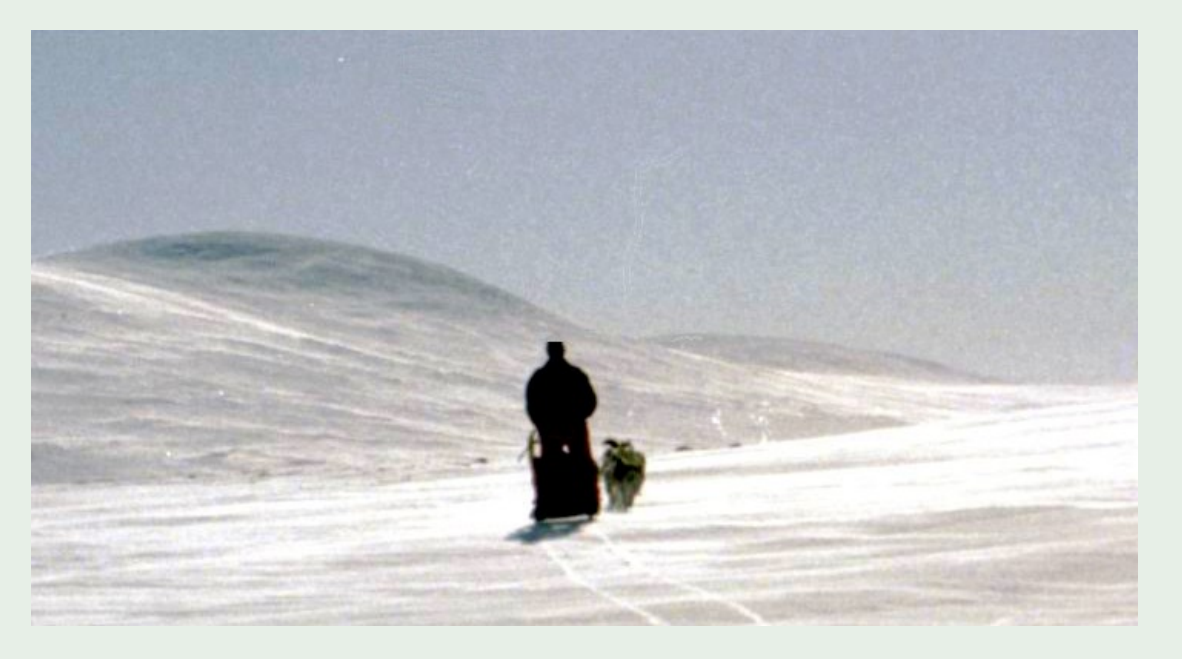

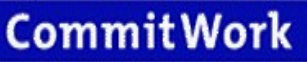

## why should you travel? here are the reasons !

- young developers are edicted to object orientation
- data exchange with other systems such as SAP Netweaver over J2EE or Webservices
- HP NonStop Server are real power plants today
- many more options available on the HP NonStop Server today
- Java Clients enable a completely new dialogue design
- the "new world" became reality several years ago Java already works since D-Release on NonStop OS
- Oracle WLS 9.2 is released for H- and J-Releases
- Open Source J2EE JBoss runs well on HP NonStop
- Web services and Tomcat are fully supported
- Hibernate supports SQL/MX
- SQL/MX will support referential integrity, Clobs and Blobs

no "big bang", but a smooth migration

• I will show you the comfortable way

# **into the NonStop Java World in 28 days**

Page 7

- CommitWork has prepared a selection of workshops
	- comparison: Rich- and Thin-Client-Architecture
	- Java on HP NonStop
	- Oracle WLS, JBoss and Tomcat on HP NonStop
	- Architectures: Web Services, Spring, OmnivoBase
	- Client Software distribution
	- OSS-file system
- you decide which ones of them, or CommitWork prepares an individual workshop
- CommitWork arranges your workshops
- the Workshops take place in your premises
- by now you will know the final destination of your journey OmnivoBase enables an "open" future for you
- a change of the Application Server or of the Database is possible at any time later

## CommitWork installs:

- OSS
- JVM
- CVS
- J2EE
- Tomcat

## CommitWork configures:

- Oracle WLS or JBoss
- Tomcat

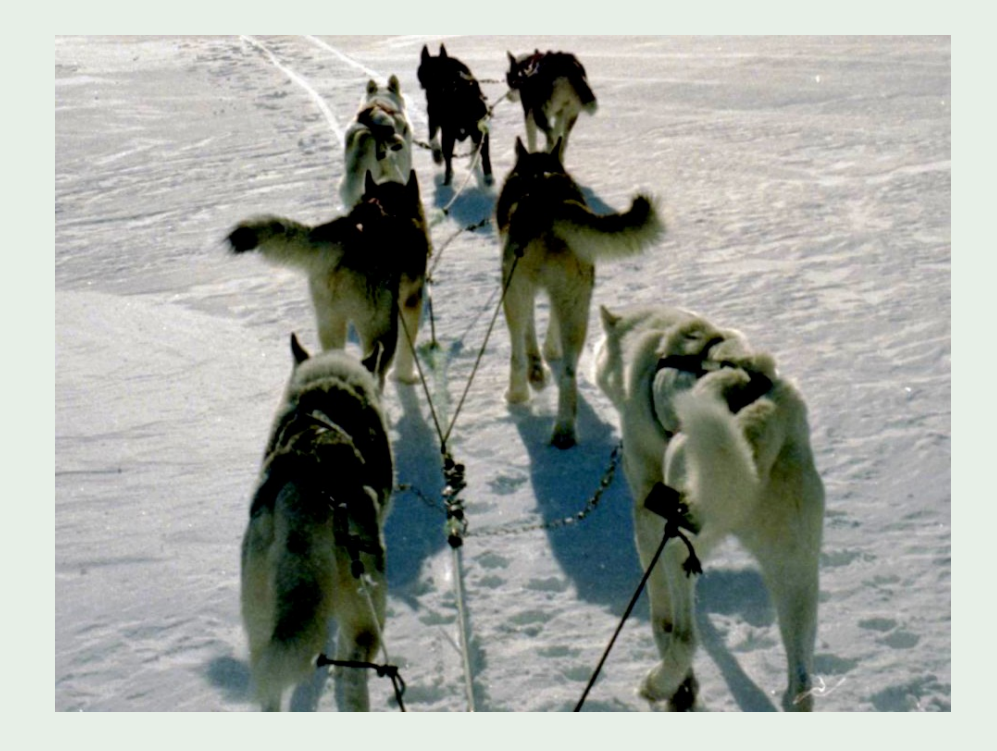

customizing

the GUI Layout will be adapted to your requirements

this includes your Logo, heading- and footing- area, Login-Dialogue and the structure of the Dialogue-Menu

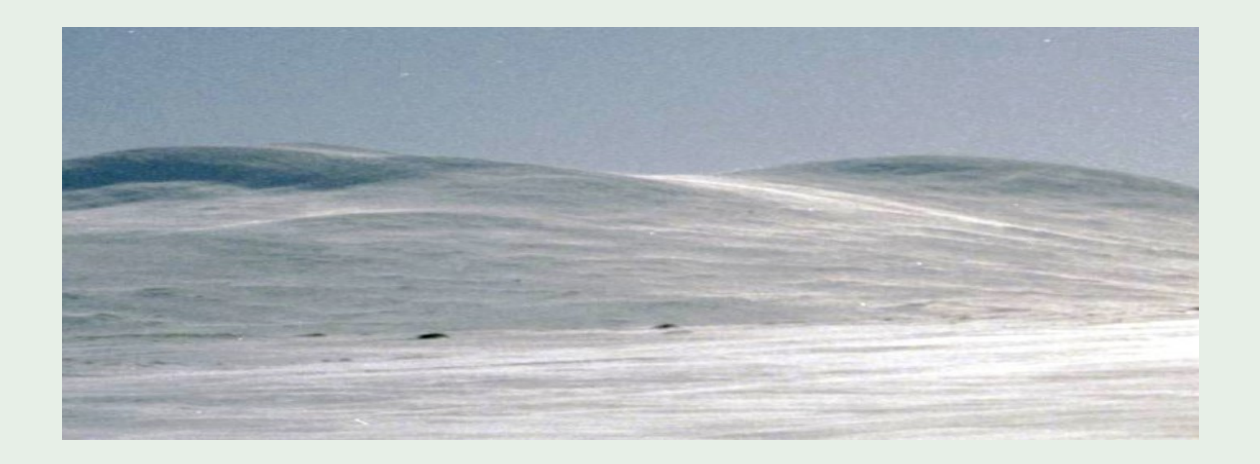

• installation of OmnivoBase

the framework will be installed

this job will be accomplished by CommitWork with two of your employees

the structure of and the correlations within the framework will be part of the new application as well as knowledge about the framework will be built up

#### • the desktop

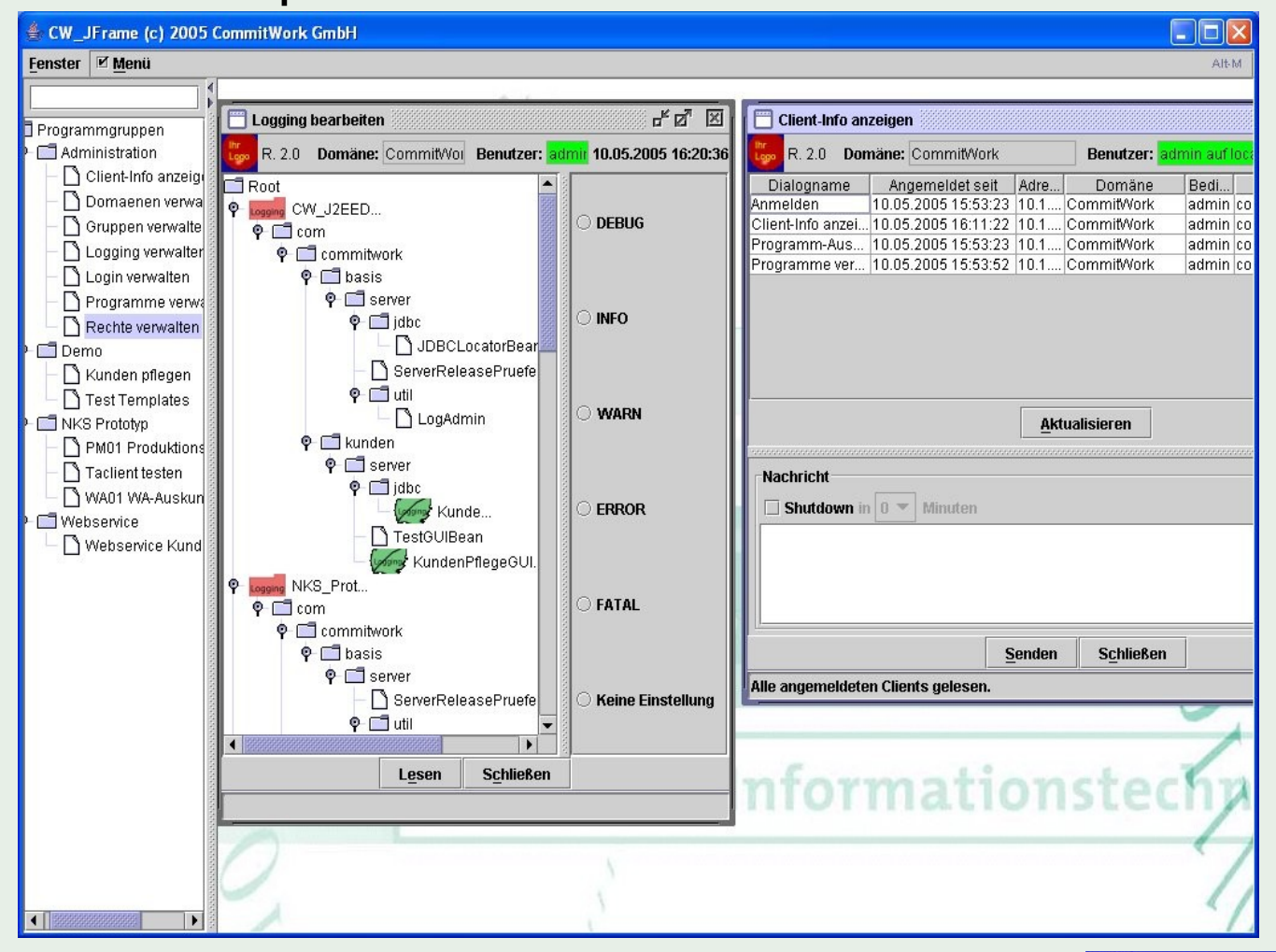

#### **CommitWork**

the Menue

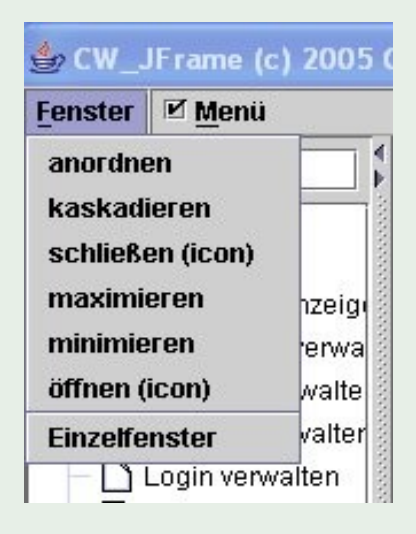

• a uniform Dialogue layout

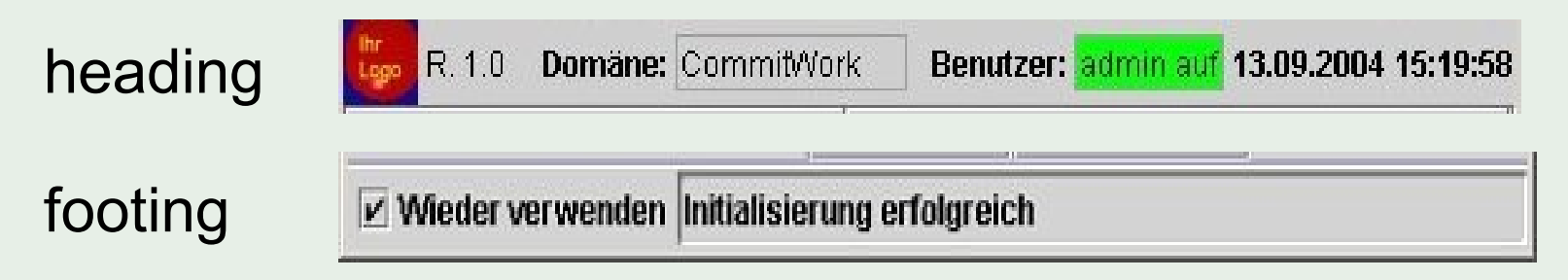

• Login Dialogue

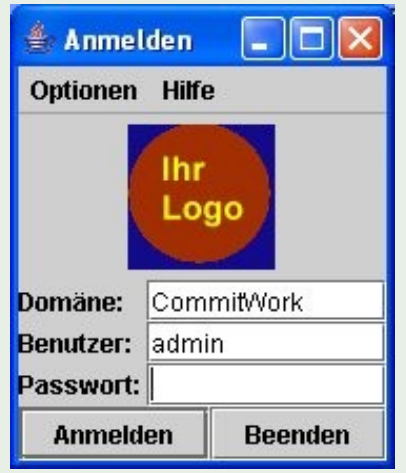

• the Menue as a dialogue

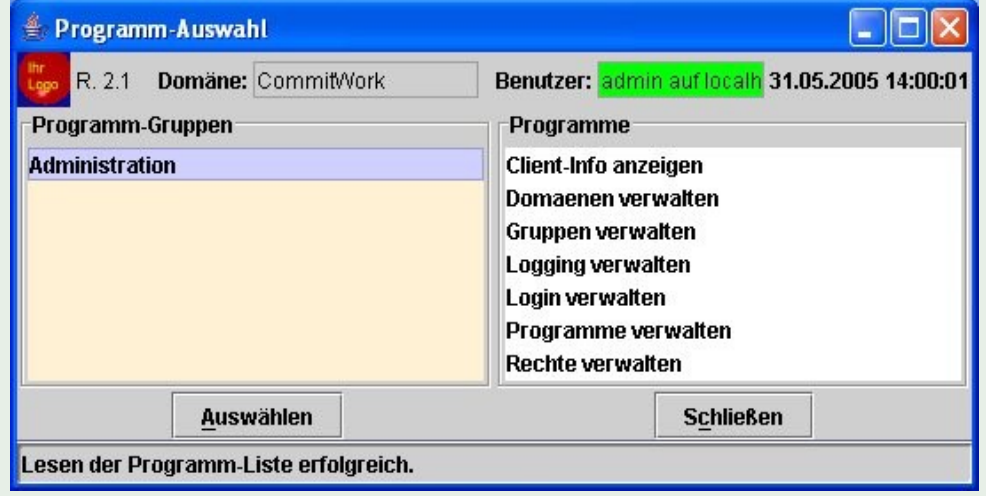

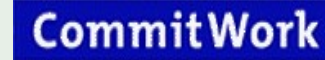

• Menue as a tree

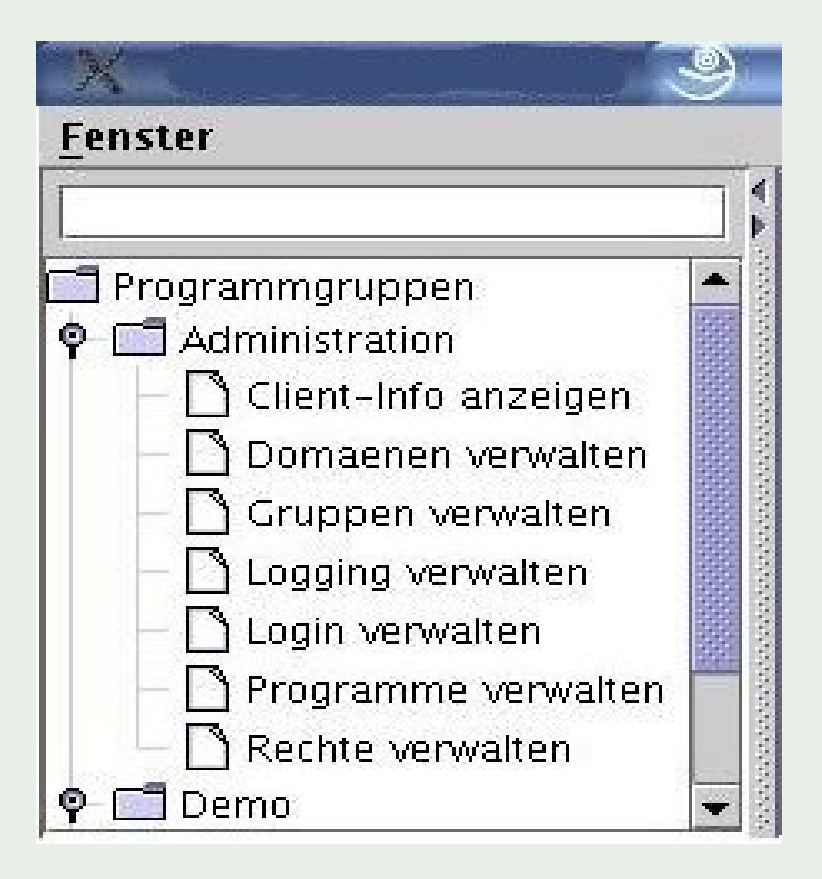

### • Authorisation system

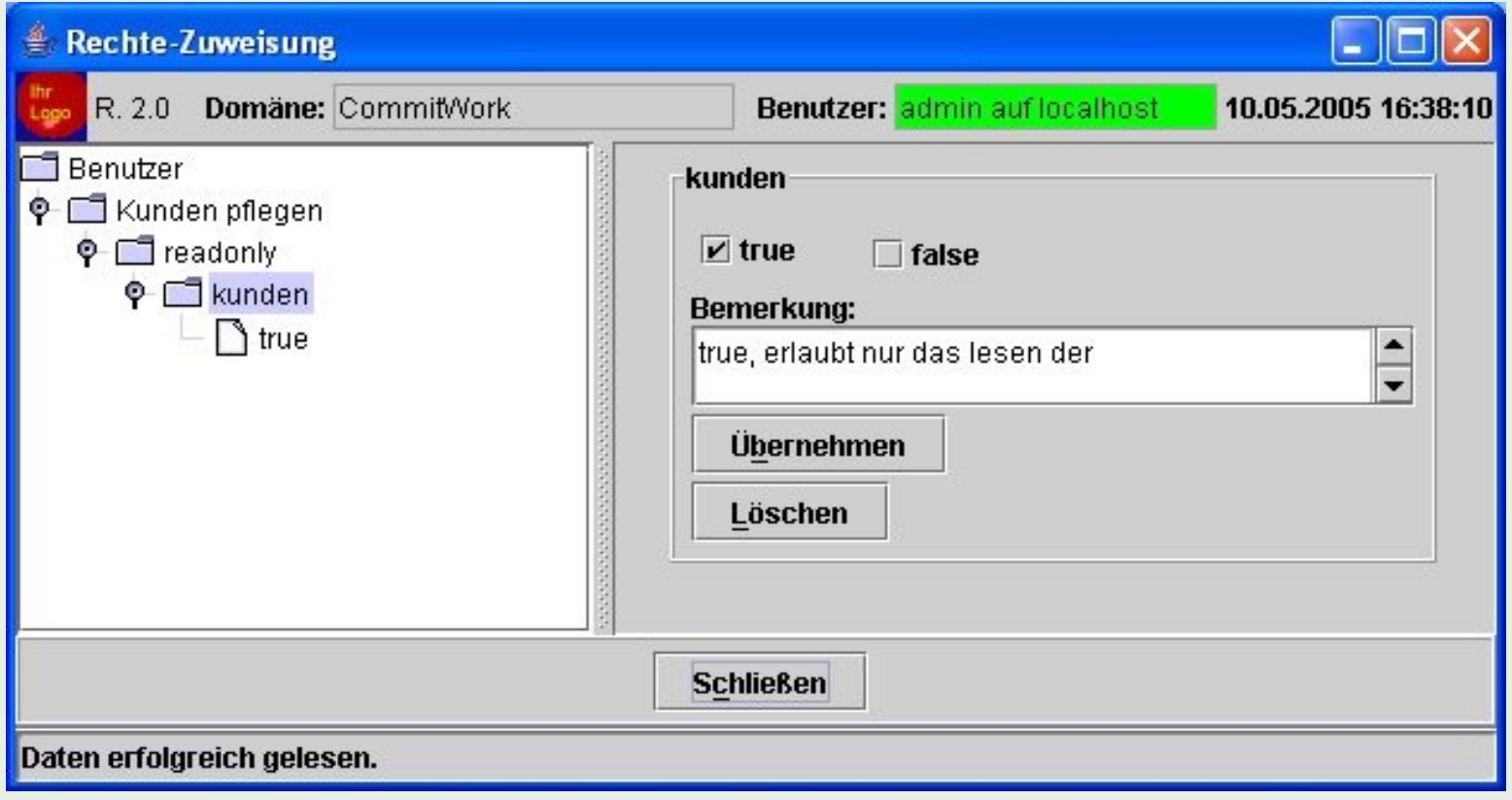

#### • Client control

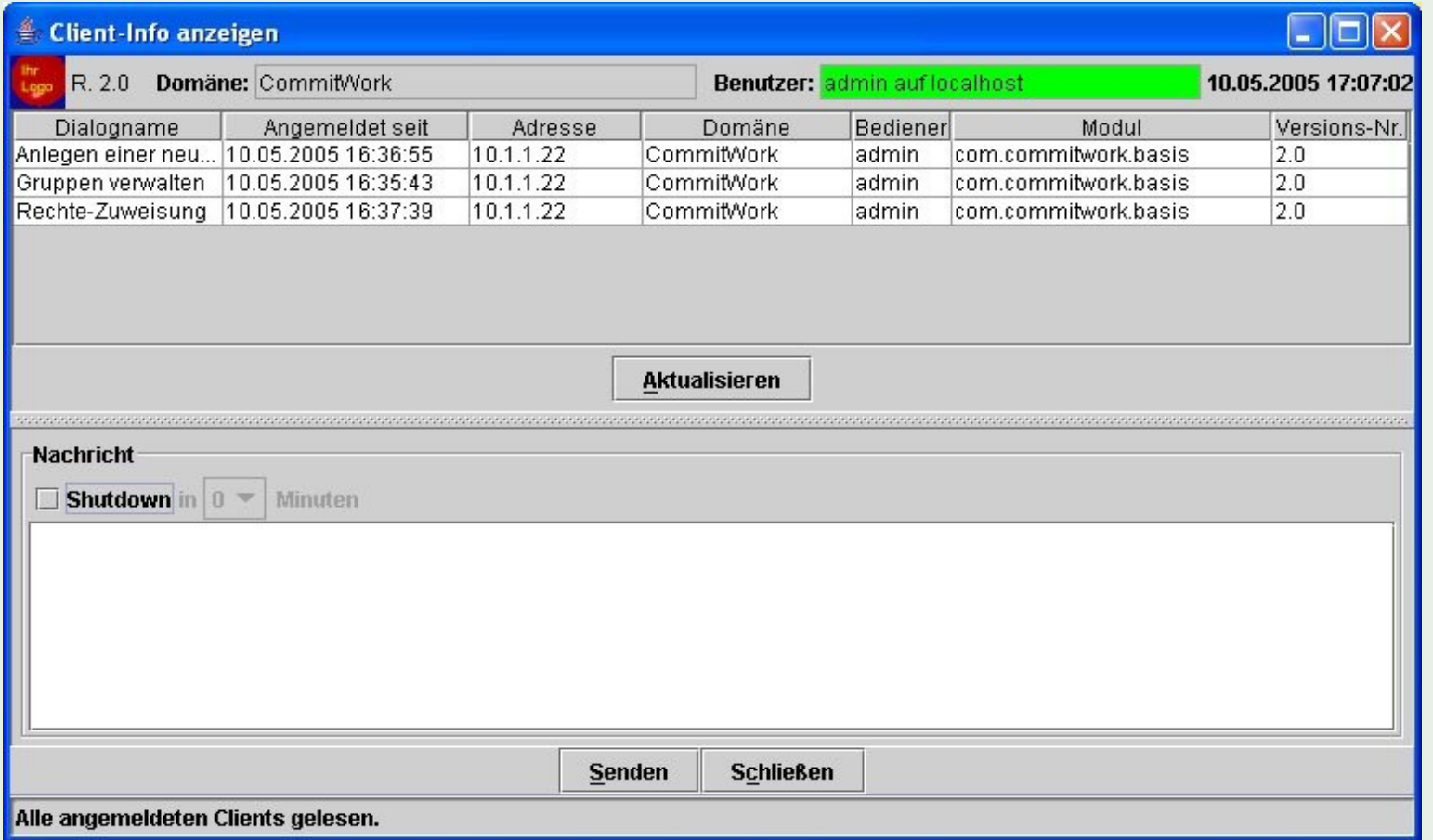

#### **CommitWork**

Building your first application prototype

your developers (2 people) build the application prototype

CommitWork provides advise and help

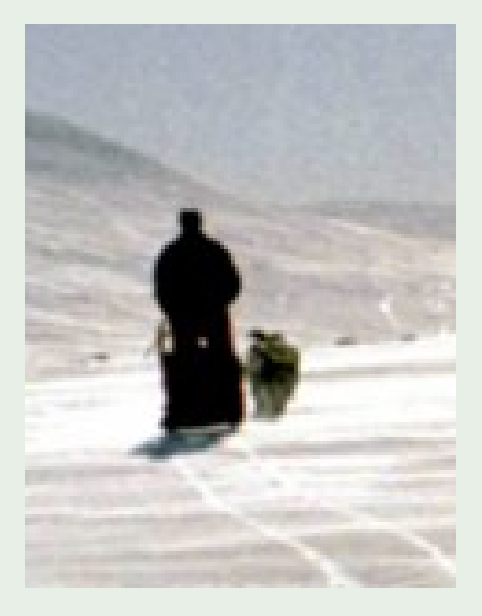

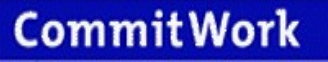

## learning by doing - day 15 - 20

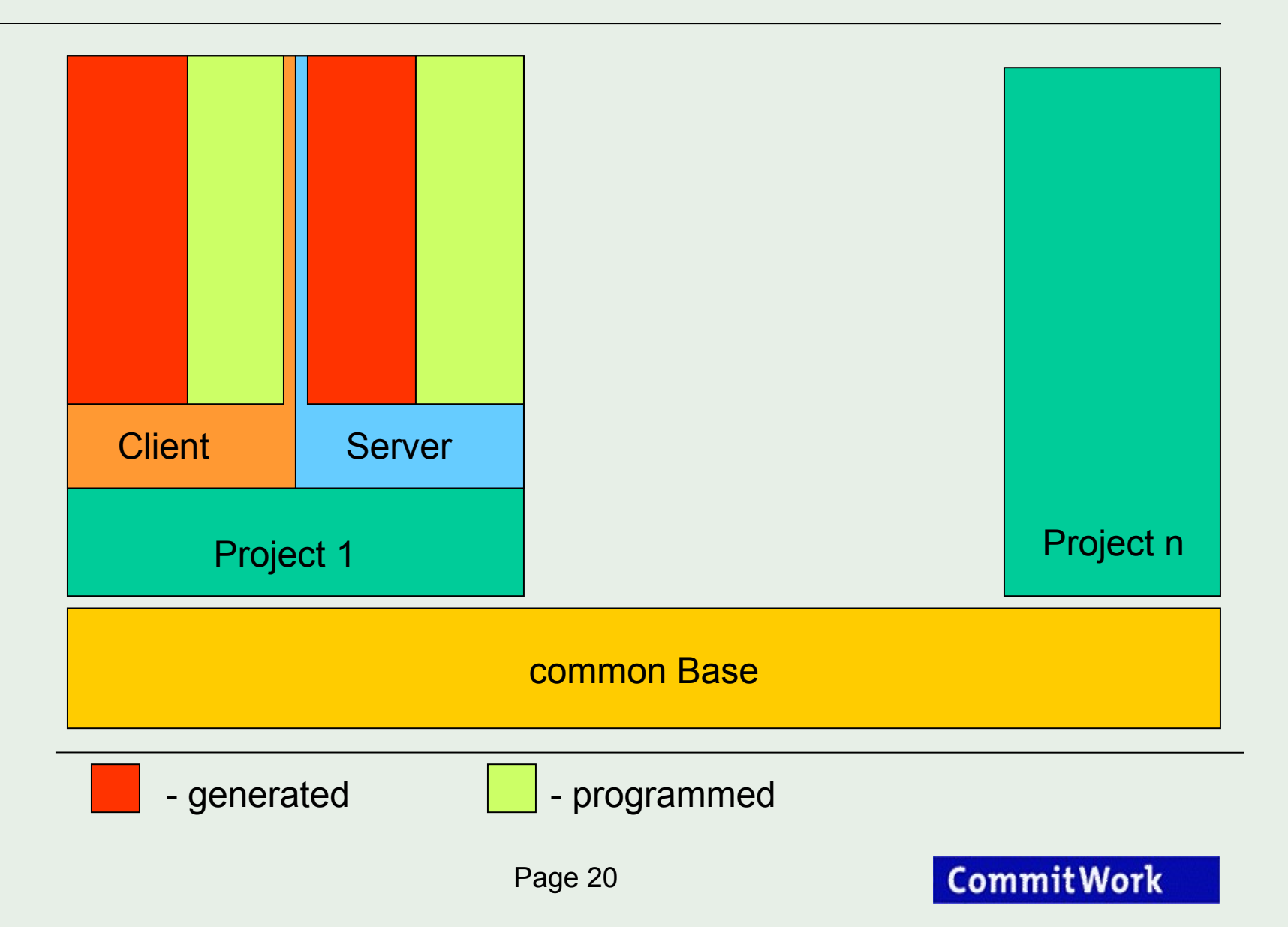

## learning by doing - day 15 - 20

### • design of GUI's

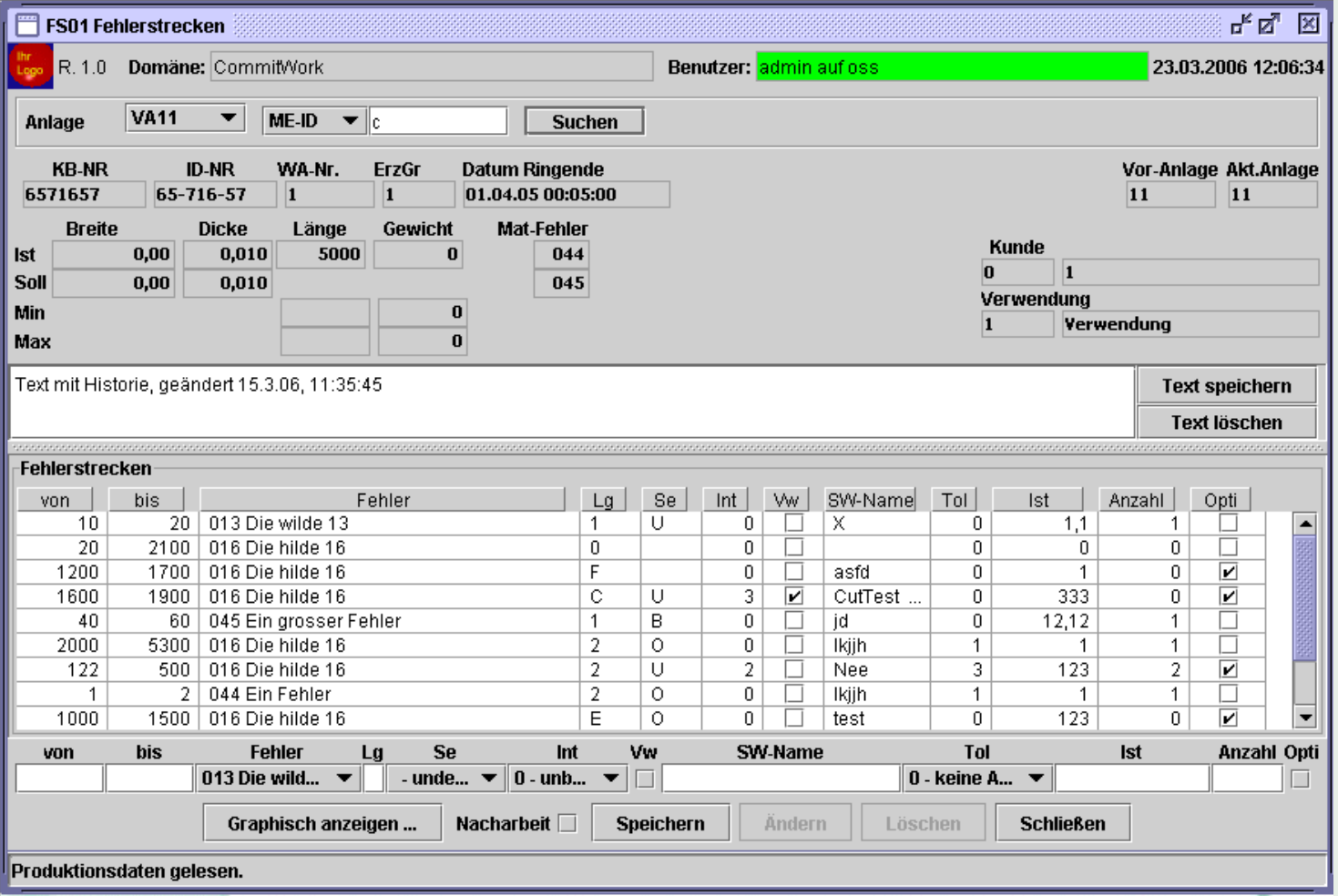

#### **CommitWork**

- design of GUIs using your preferred GUI-builder
- behaviour layer herited object classes will be included from the GUI-Builder with Eclipse
- EJB-Clients will partly be generated

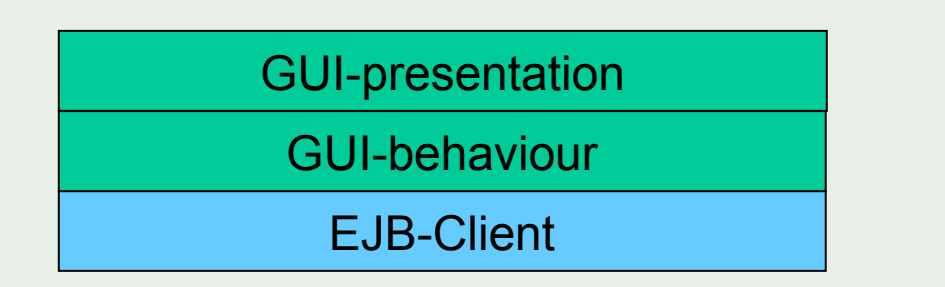

most of your business logic lives in your Pathway servers, of course you can and you should use them further on.

with DDLtoJAVA classes you can integrate existing Pathway servers into Java services

• Server Creation

adjustments for Servers will be done with Eclipse

compilations will be performed on a PC

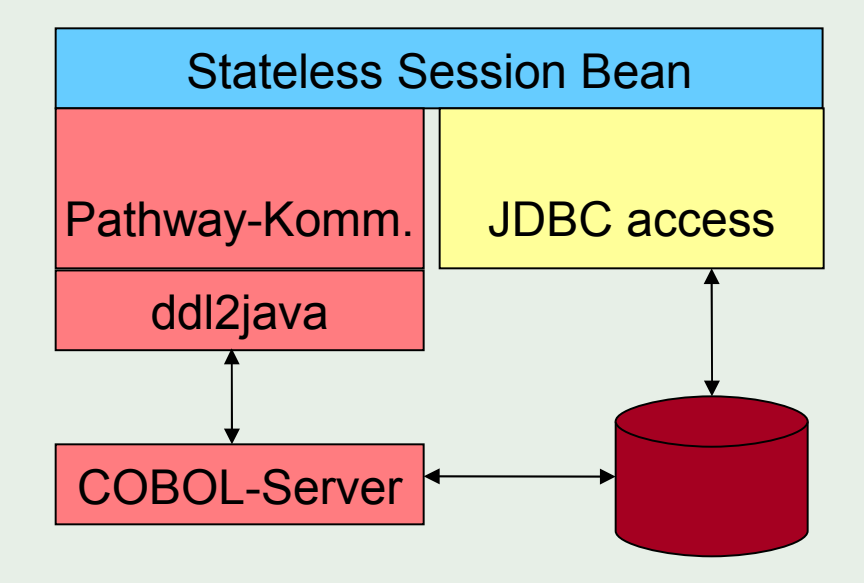

**testing** 

your application is written in "pure Java". When you don't use DDLtoJAVA-class, the application runs on every JVM - for example on your PC

• installation

the Client application will be stored on a Webserver and will be distributed via Java Web-Start

the Server application will be deployed onto the Application Server

## your guide: CommitWork GmbH

## founded: 1997 located in: Dortmund, Germany

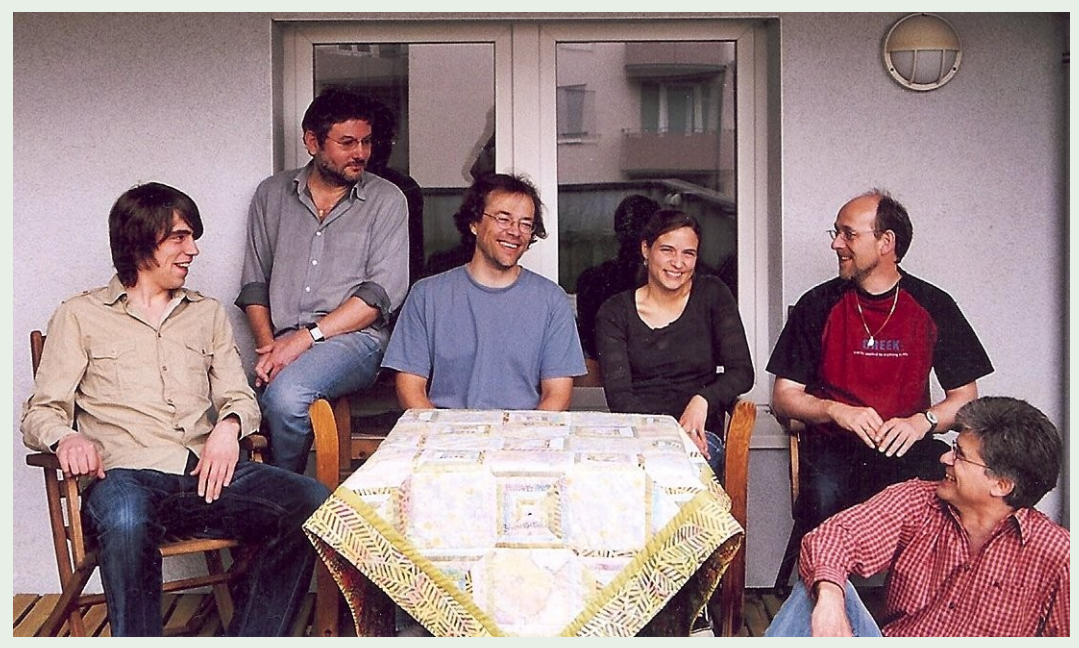

Customers: •Rasselstein •ThyssenKrupp Steel •UPM (Nordland Papier) •Vallourec Mannesmann

experience on Tandem since TNS I applications: logistic and manufacturing

**CommitWork** 

### • **CommitWork's expertise**

since 10 years we are the scouts for exploring the "open" environment on NonStop, so we can give the best recommendations

- Java applications developed by **CommitWork** run since 2001 successfully on HP NonStop Servers
- **CommitWork** is convinced by the power of the new HP NonStop Servers for productive Java based apps

#### • **our promise:**

 your employees get their first Java project successfully developed on a HP NonStop Server within 28 days

## alternative traveling packages

Web based clients

in AJAX techniques

with Tomcat

on HP-NonStop Servers

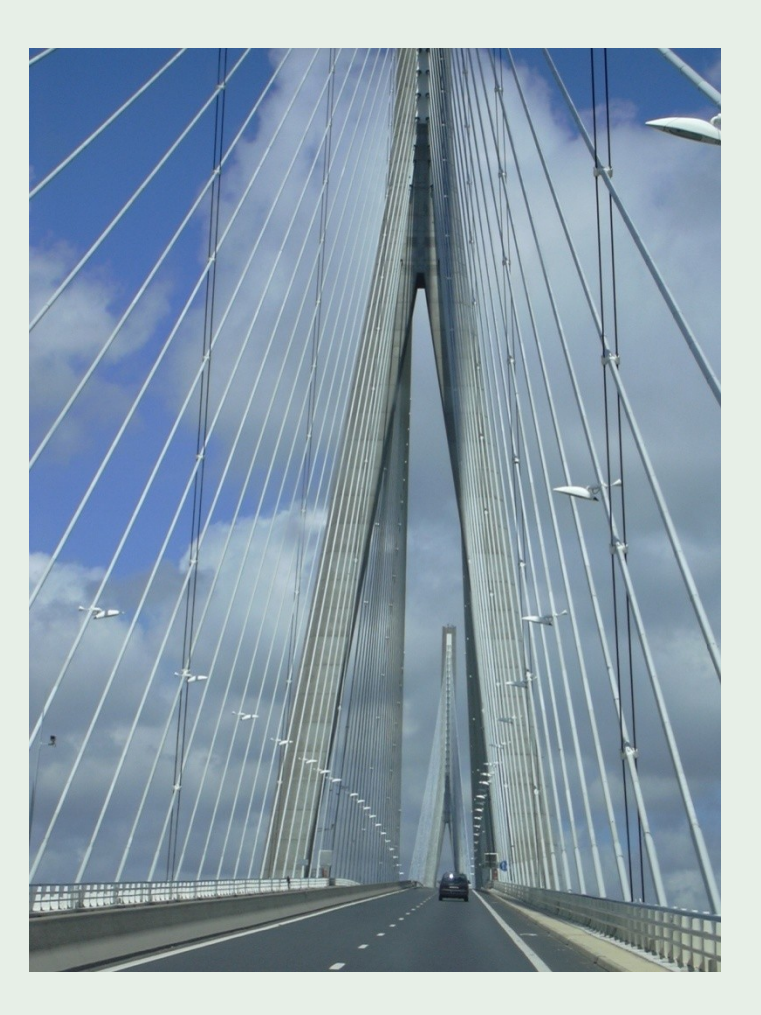

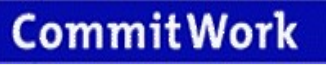

## SASH stack solutions:

Rich clients with Web services and Tomcat on HP-NonStop servers

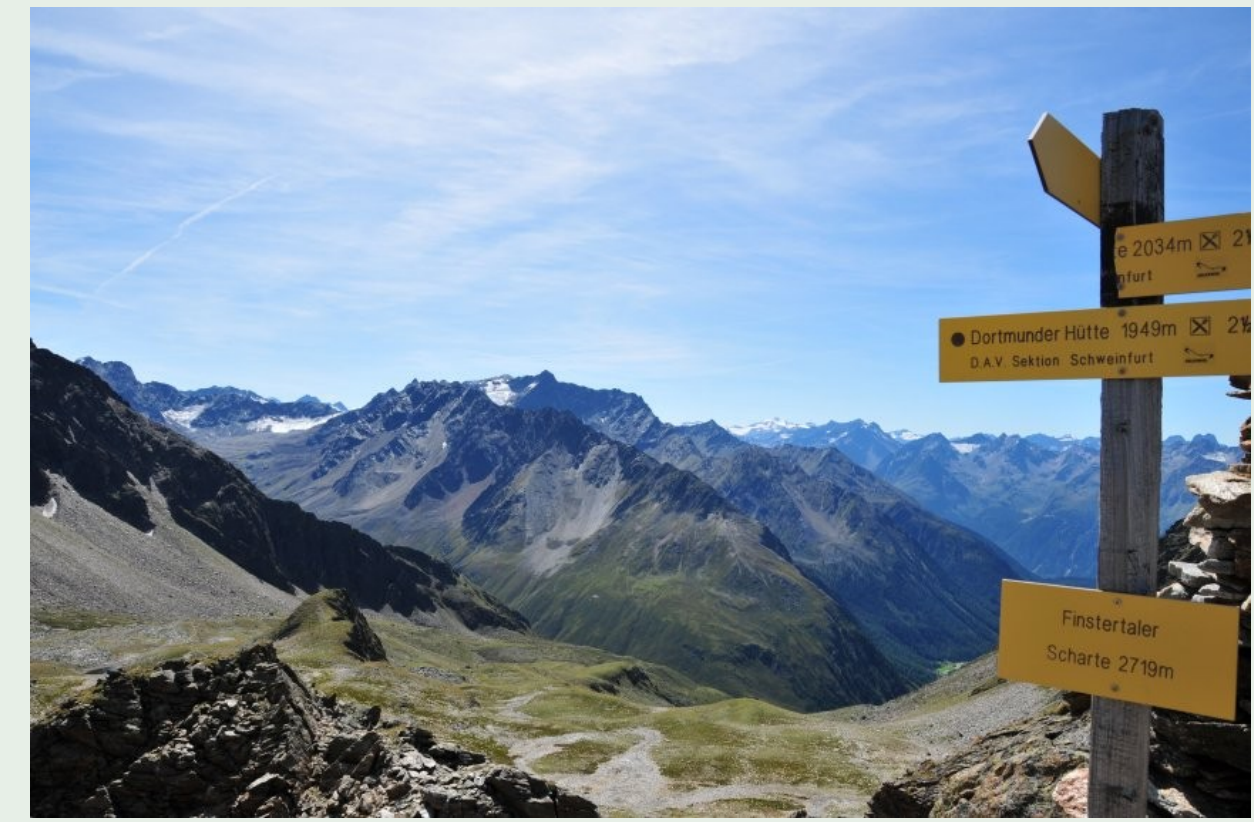

#### **CommitWork**

## let's do it together !

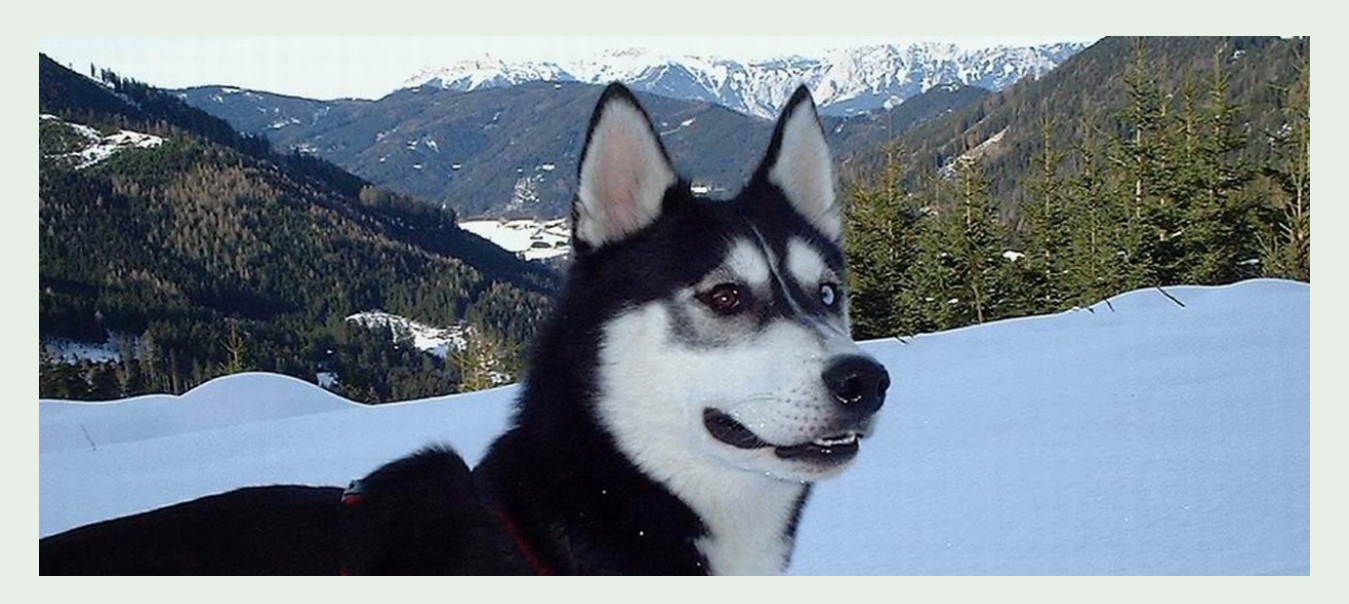

you want to know more? Visit us.

for your first steps we have a pedometer for you

& live demos and additional information

Contact: kirschbaum@commitwork.de